#### **ACME**

#### **Not just for rockets anymore!**

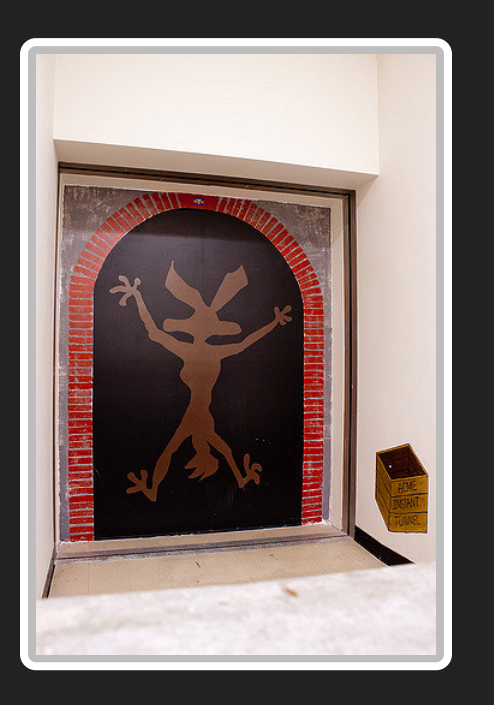

SCaLE 15x

Magnus Hagander magnus@hagander.net

Image: Kenneth Lu (flickr)

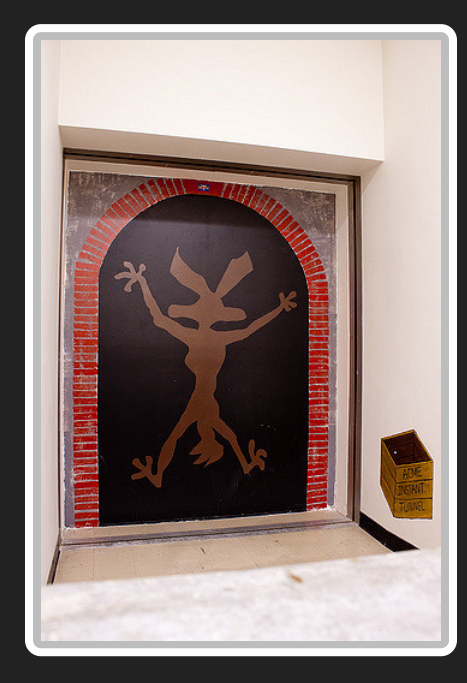

#### **ACME**

#### **New ways of blowing things up**

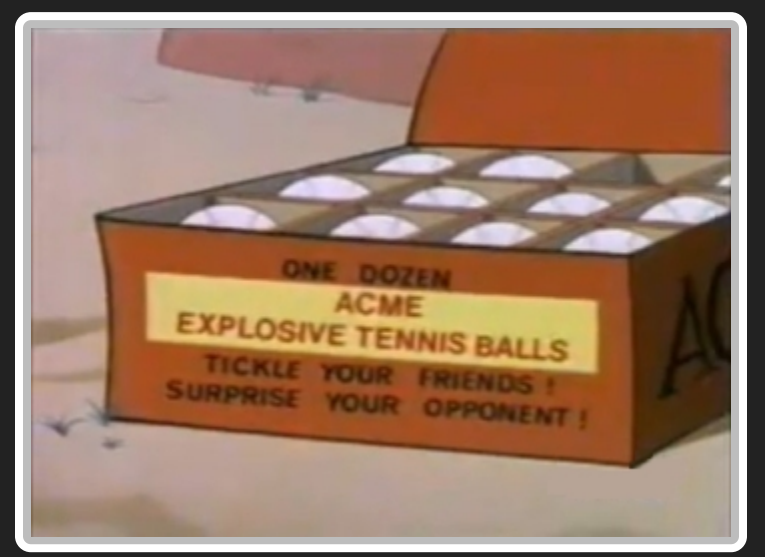

Image: wikipedia

#### **Magnus Hagander**

- Redpill Linpro
	- **Infrastructure services**
	- Principal database consultant
- PostgreSQL
	- Core Team member
	- **Committer**
	- **PostgreSQL Europe**

### **A small case study**

### **The environment**

- The postgresql.org infrastructure
- Around 65 VMs
	- 5 datacenters (4 countries)
	- $\blacksquare$  1 cloud (aws)
- Around 0 staff
	- (4-5 with 0 dedicated time, at best)

### **The environment**

- Debian jessie
	- Has been lenny>squeeze>wheezy>
- Custom config management
	- Not puppet/chef/etc
	- **Because they sucked at the time**
	- And considering problem scope
- (Almost) fully automated

# **The challenge**

- Encrypt everything
	- $\blacksquare$  (well...)
	- **https everywhere the obvious**
	- Also smtp, imap, pgsql, etc, etc,
	- Both public and restricted
- Certificate management

# **The dark ages**

- Individual service certificates
	- Manual issuing
	- **Manual renewal**
- Domain level wildcard certificate
	- For \*.postgresql.org
		- $\circ$  Nothing for other domains
	- **Shared private keys**
	- **Still manual**

#### **Enter ACME**

- Automatic Certificate Management Environment
- Best known implementation: LetsEncrypt

### **LetsEncrypt**

- Issues domain validated certificates
	- Same as we had before
- Fully automated validation
- Short lifetime (90 days)
	- Requires automation

#### **certbot**

Default client for LetsEncrypt

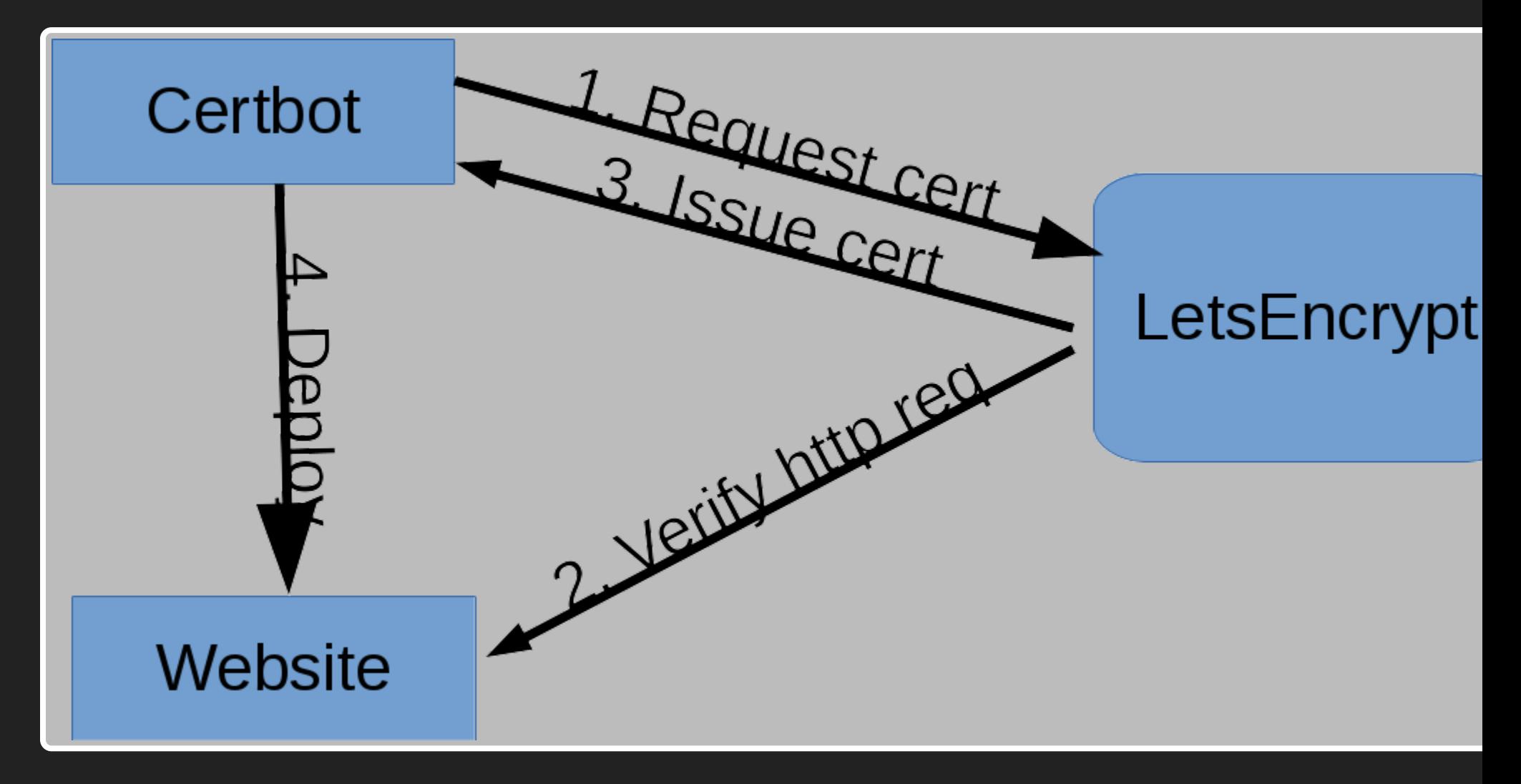

#### **certbot**

- Requires exposed http services
- Tries to auto-config webserver **SCARY**

#### **ACME**

- Is a protocol
- Not a client
- Multiple ways to verify exists
	- Ust not in default client

### **ACME dns-01**

- Issue TXT records in DNS
- Better suited for central management DNS probably already is

#### ACME dns-01

- 
- 
- 
- -
- -

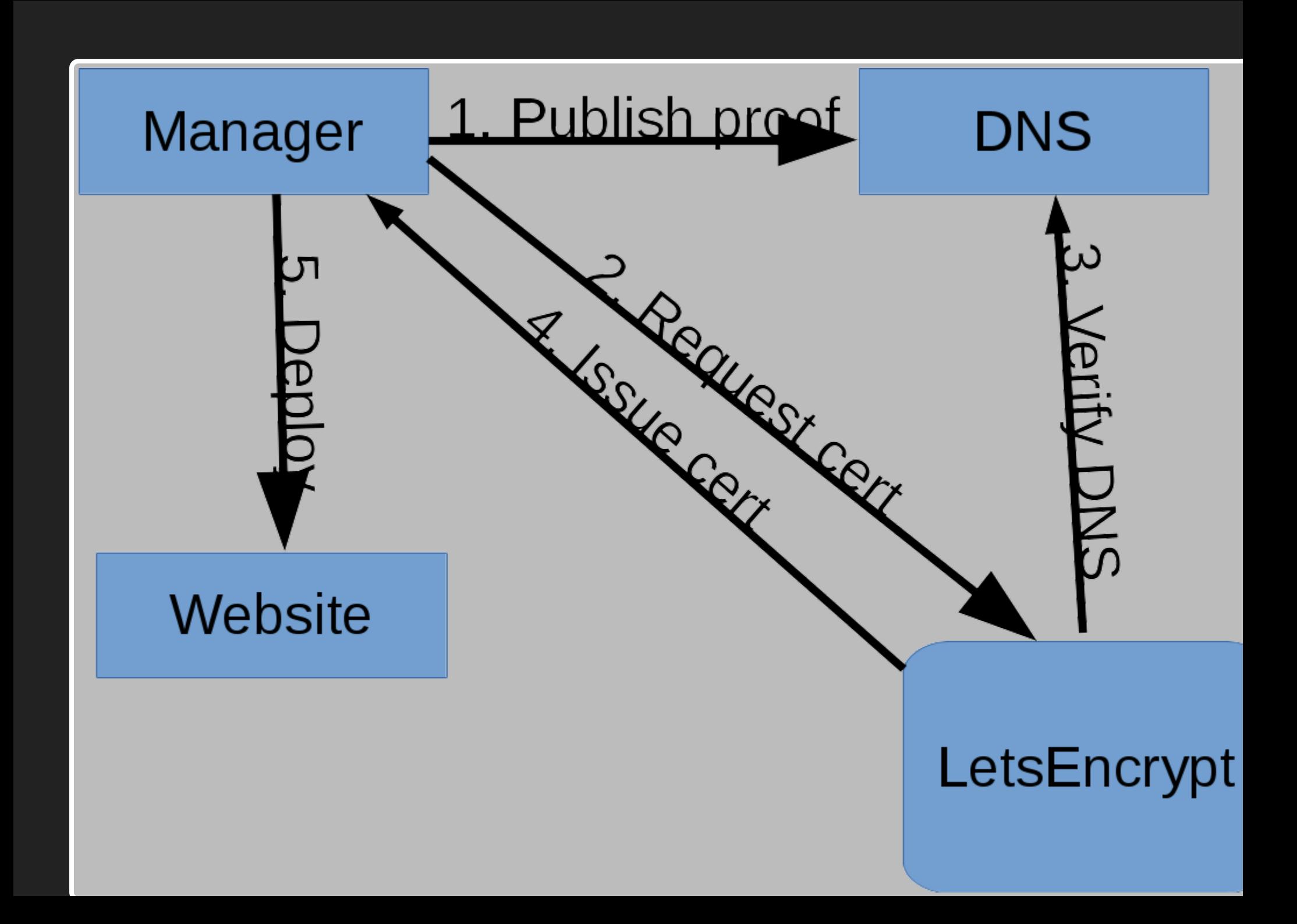

# **New set of problems**

- Centralized key distribution
	- **Private keys in one place**
	- Not good for security!
- Or distributed access to DNS
	- Doable with dynamic DNS
	- As long as it's controlled

# **Back to postgresql.org**

- Existing simple config management  $\bullet$
- Central API
- Client certificate authenticated
- Can be leveraged

# **ACME in pginfra**

- 
- 
- 
- 
- 
- 
- 

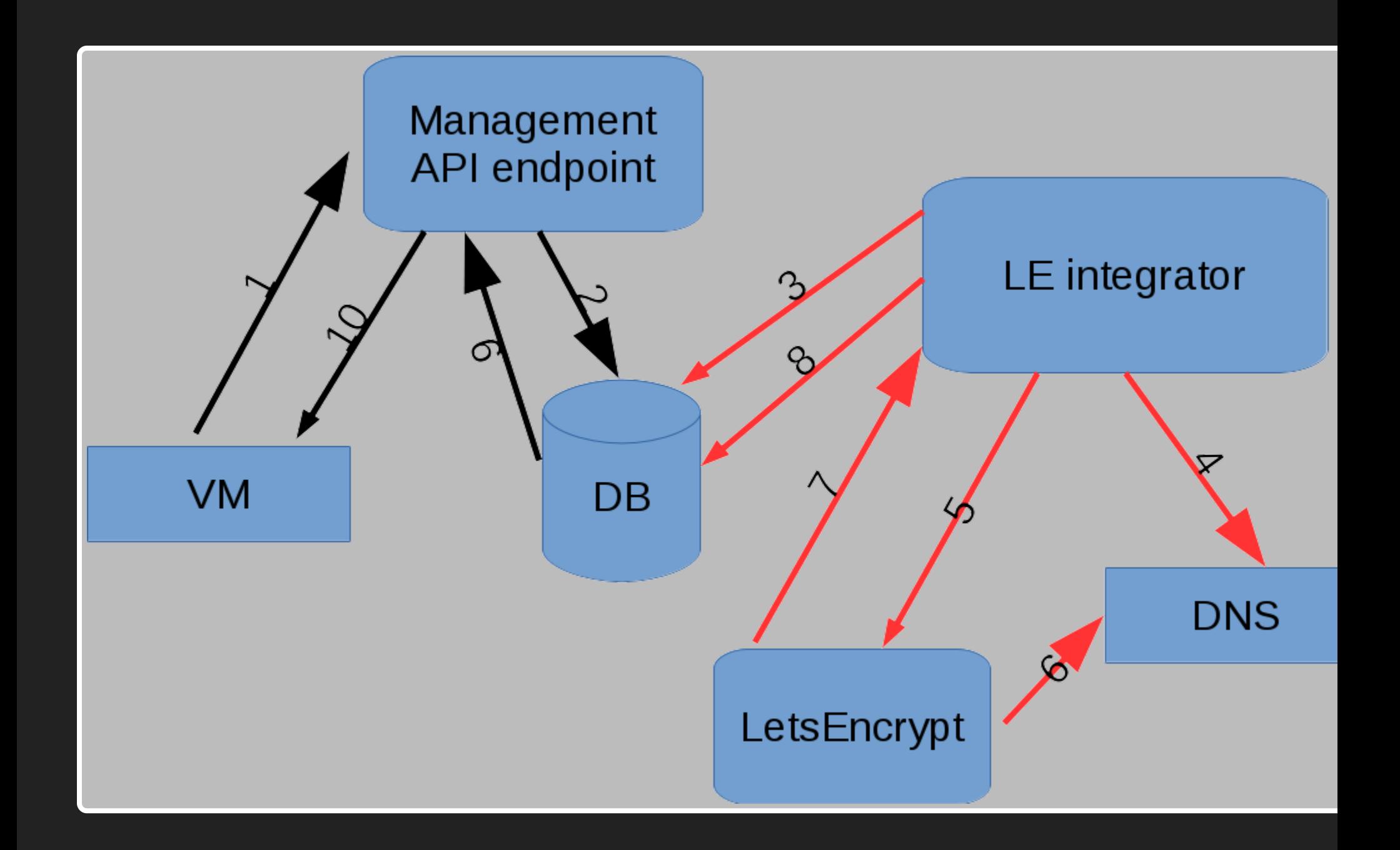

# **ACME in pginfra**

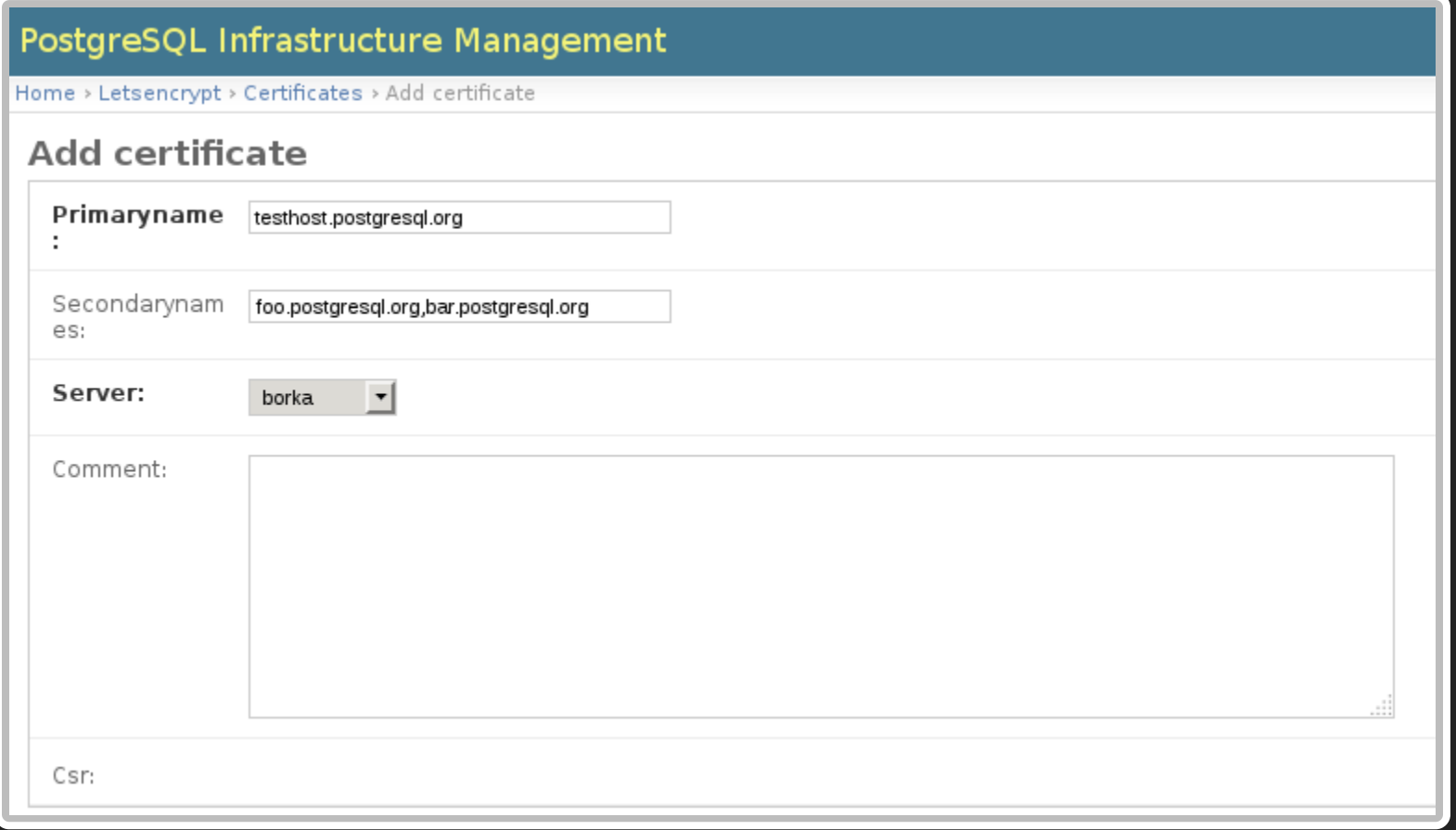

### **ACME in pginfra On the VM**

borka pginfra: Completed user and package checks.

borka pginfra: Creating certificate request for 5-borka.postgr

 $\mathbf{F}$ 

### **ACME in pginfra On central server**

~\$ ./letsencrypt\_cron.py Getting challenges for 1 identifiers Setting up for 1 remaining challenges Waiting for 8 more records to show up in DNS Waiting for 8 more records to show up in DNS Waiting for 4 more records to show up in DNS Waiting for 2 more records to show up in DNS Waiting for 1 more records to show up in DNS All records present in DNS Waiting for 1 challenges... Issued certificate for borka.postgresql.org

# ACME in pginfra

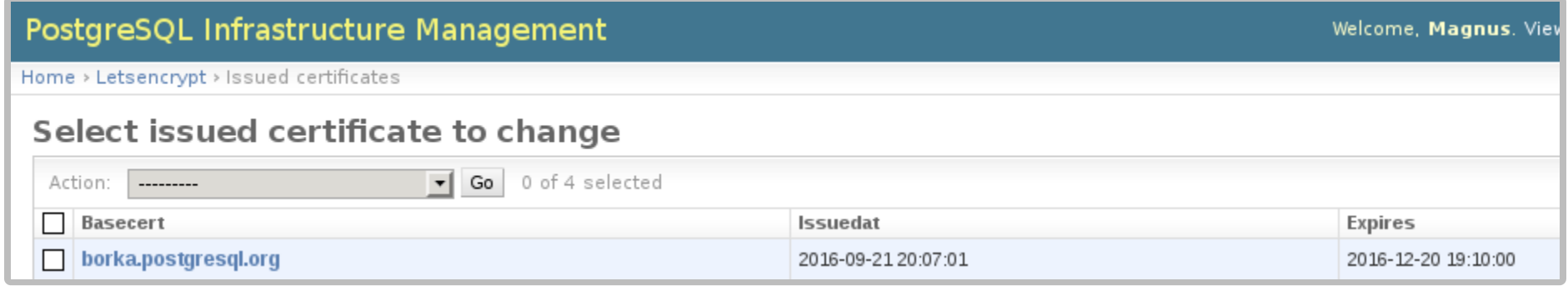

### **ACME in pginfra Back on the VM**

borka pginfra: Downloading certificate 5-borka.postgresql.org borka pginfra: Replaced file /etc/lighttpd/certfiles/5-borka.postg borka pginfra: Replaced file /etc/lighttpd/certfiles/5-borka.postg borka pginfra: Replaced file /etc/lighttpd/conf-available/ pginfra borka pginfra: Completed user and package checks. borka pginfra: Restarting service lighttpd

 $\left\| \cdot \right\|$ 

### ACME in pginfra **Keys stay on VM**

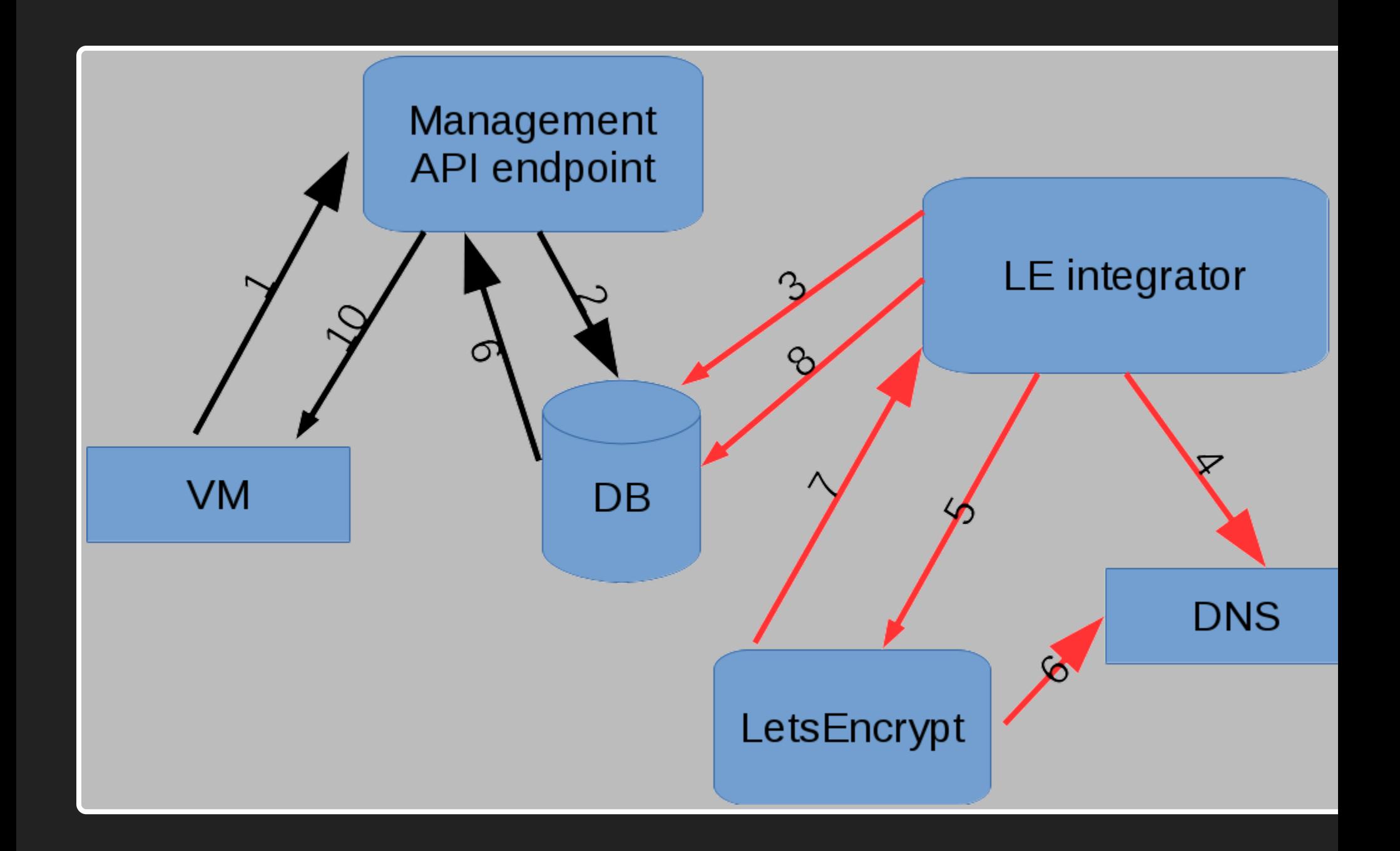

#### **ACME in pginfra Services never exposed**

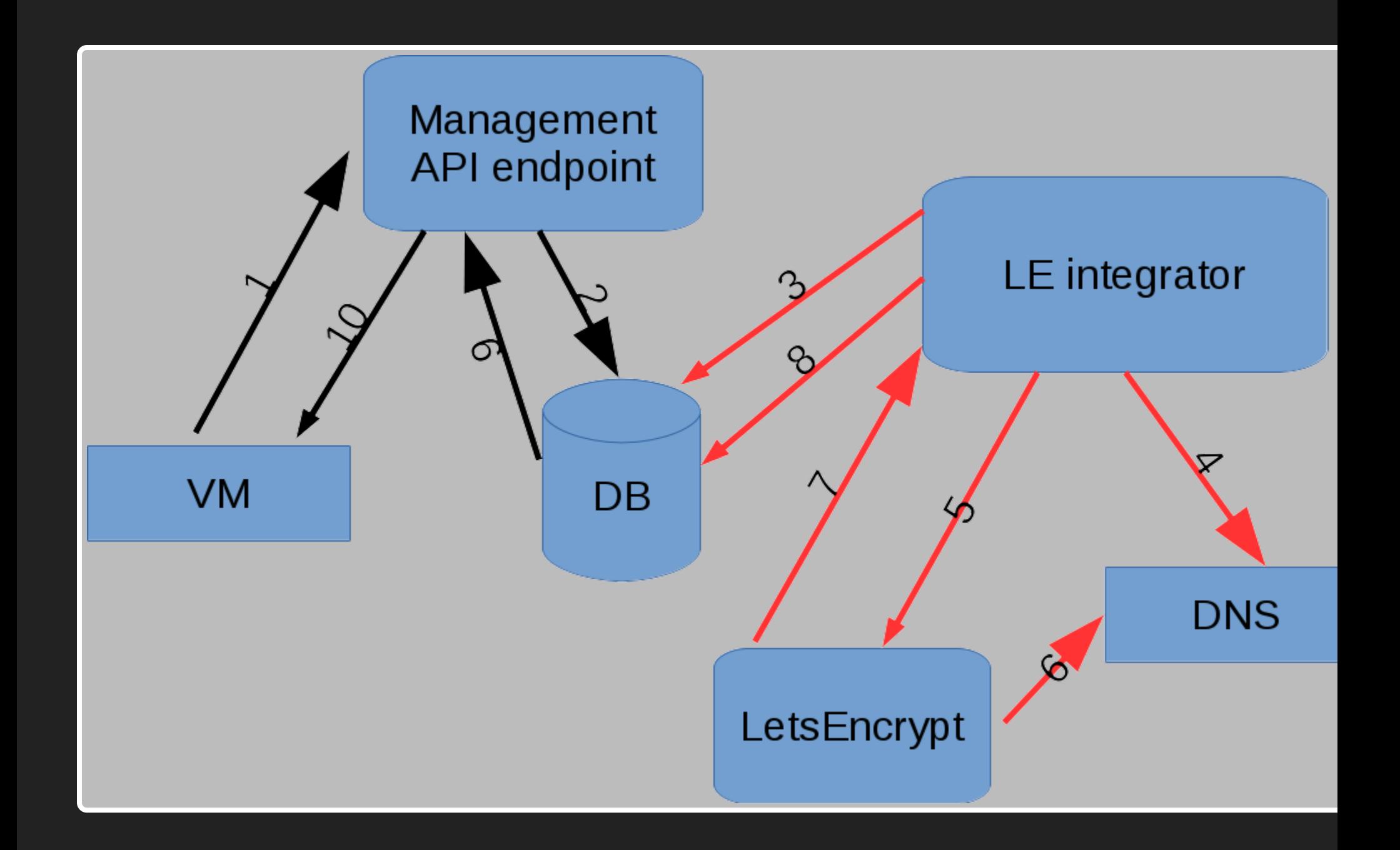

# **ACME in pginfra**

#### **Audit trail and certificates archived**

- 
- -
	-
	-

![](_page_30_Figure_0.jpeg)

# **What does it look like?**

- Simple code
- acme python module
	- DNS support not released yet
	- **Using git head version**
	- Same as certbot...
- OpenSSL
	- П ...

#### **Generating CSR**

```
def sync_public_certificates():
   for c in certdata:
      if c['csrneeded']:
         key = crypto.PKey()key.generate_key(crypto.TYPE_RSA, 4096)
         req = crypto.X509Req()
         req.get\_subject().CN = hostname
         if c['secondary']:
            req.add_extensions([crypto.X509Extension(
                  b'subjectAltName'
,critical=False,
                  value=", ".join("DNS:%s" % d for d in c['seconda
         req.set_version(2)
         req.set_pubkey(key)
         req.sign(key,
"sha256")
         csrdata[c['name']] = crypto.dump_certificate_request(
```
crypto.FILETYPE\_PEM, required.<br>Film

#### **Central integration**

```
def main():
   dns = LetsencryptDnsManager()
   curs.execute("""SELECT c.id, primaryname, secondarynames, csr
FROM letsencrypt_certificate c
LEFT JOIN letsencrypt_issuedcertificate ic
ON ic.basecert_id=c.id WHERE csr != ''
GROUP BY c.id HAVING max(issuedat) < now()-'60 days'::interval
OR max(issuedat) IS NULL""")
   leissuers = [LetsencryptIssuer(*r) for r in curs.fetchall()]
   if len(leissuers) == 0: sys.exit(0)
```
leclient = LetsencryptClient()

#### **Central integration**

# Get all possible identifiers (the same one might be used more th identifiers = set(chain.from\_iterable([i.get\_all\_identifiers() for i

```
leclient.get_challenges(identifiers)
remaining = leclient.remaining_challenges()
if remaining:
  for challenge in remaining:
    dns.add_challenge_record(challenge.get_dns_name(), challenge.g
 # Update zone serials and commit
  dns.flush challenges()
```

```
while True:
  n = dns.check_records()
  if n == 0: break
  time.sleep(30)
```
#### **Central integration**

```
# Trigger letsencrypt to check
for challenge in remaining:
  challenge.answer_challenge()
# Wait for all challenges to be confirmed
while True:
  remaining = leclient.remaining_challenges(True)
  if not remaining: break
  time.sleep(30)
for i in leissuers:
  (pemcert, pemchain, expires) = i.issue(leclient)
  curs.execute("INSERT INTO letsencrypt_issuedcertificate ...."
dns.cleanup()
```
# **Certificate deployment**

- Depends on webserver
- Already have plugin setups
- Note order of certs, keys and chains!
- Don't forget to restart!

### **Certificate renewal**

- Same as reissue
- No special handling
- Separate rate limit

### **Rate limits**

- **.** Letsencrypt has rate limits
	- 20 new certs / domain / week
	- **100 names / cert**
	- $\blacksquare$  5 duplicate certs / week
	- 500 registrations / ip / 3 hours
	- 300 pending authorization
- We're nowhere near these limits

#### **Conclusions**

- Much easier than before
	- Close to 0 work deployment
	- 0 work maintenance and renewal
- Better security
	- No shared keys

#### **Conclusions**

- Direct work with ACME is easy!
- Don't forget to monitor expiry!!

# **Thank you!**

Magnus Hagander magnus@hagander.net @magnushagander http://www.hagander.net/talks/

This material is licensed

![](_page_41_Picture_3.jpeg)

![](_page_41_Picture_4.jpeg)